- [30.1. Customising Item Lists](https://docs.msupply.org.nz/tips_test:customiseitemlist)
- [30.1. \(version française\): Personnaliser la Liste d'Articles](https://docs.msupply.org.nz/tips_test:fr_customiseitemlist)
- [30.2. Allocating Stock to Placeholder lines the Magic Button](https://docs.msupply.org.nz/tips_test:magic_button)
- [30.2. \(version française\): Allouer une commande avec le bouton magique](https://docs.msupply.org.nz/tips_test:fr_magic_button)
- [30.3. Reminders](https://docs.msupply.org.nz/tips_test:reminders)
- [30.3. \(version française\) Rappels](https://docs.msupply.org.nz/tips_test:fr_reminders)
- [30.4. Keyboard shortcuts](https://docs.msupply.org.nz/tips_test:keyboard_shortcuts)
- [30.4. \(version français\) Raccourcis Clavier](https://docs.msupply.org.nz/tips_test:keyboard_shortcuts_fr)

From: <https://docs.msupply.org.nz/> - **mSupply documentation wiki**

Permanent link: **[https://docs.msupply.org.nz/tips\\_test?rev=1606772671](https://docs.msupply.org.nz/tips_test?rev=1606772671)**

Last update: **2020/11/30 21:44**

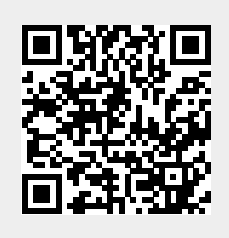